## Pętla for, switch-case, bardziej złożone programy

Kiedy dokładnie wiemy, ile razy powinniśmy wykonać jakąś operację (bądź zestaw operacji), zamiast pętli while użyjemy pętli for. Ma ona bardzo przyjemną składnię, która w sposób precyzyjny pozwoli sterować blokiem instrukcji, równocześnie pozostając bardziej czytelną, niż pętle while i do…while.

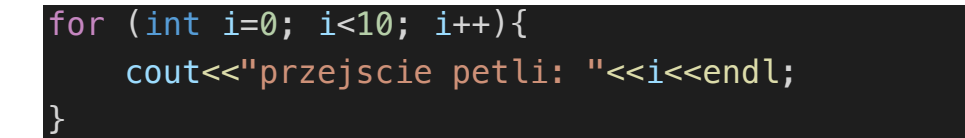

W nawiasach umieszczamy trzy, oddzielone średnikami, *statementy.* 

- 1. Inicializacia petli  $int \ i=0$  ta instrukcia wykona się tylko jeden raz
- 2. Warunek pętli  $i < 10$  pętla będzie się wykonywać do momentu spełnienia warunku
- 3. Krok petli  $1++$  instrukcja wykonywana po każdym przejściu petli

Pętla for ma taką właściwość, że można w niej stworzyć zmienną, która będzie widoczna tylko wewnątrz pętli, a po jej opuszczeniu już nie. W powyższym przykładzie jest to zmienna *i* typu integer. Żeby zobrazować:

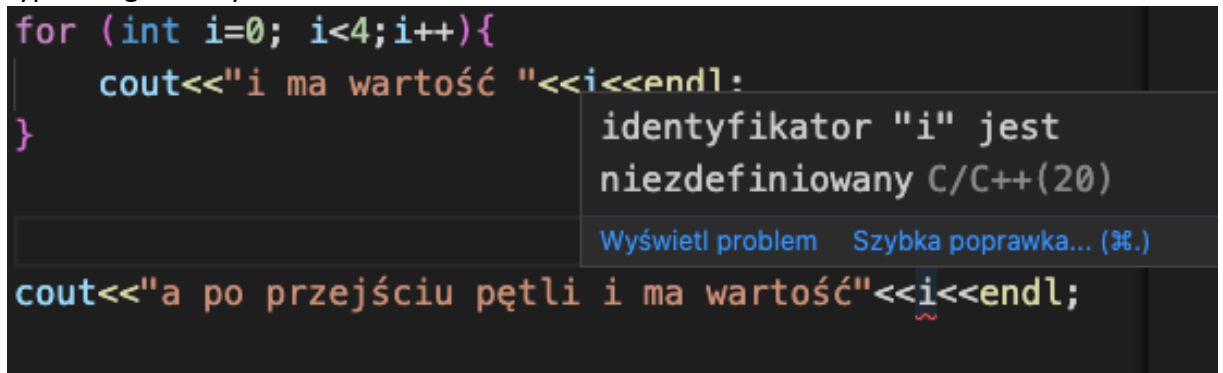

Oczywiście możemy pracować na zmiennej zadeklarowanej poza pętlą i na różnych wartościach, ale przypadek na górze jest stosowany w zdecydowanej większości przypadków. Akademicki obowiązek nakazuje jednak pokazać:

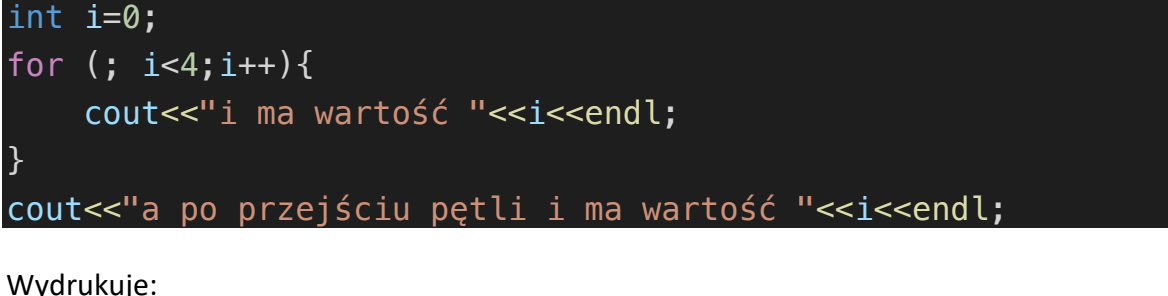

i ma wartość 0 i ma wartość 1 i ma wartość 2 i ma wartość 3 a po przejściu pętli i ma wartość 4 Czasem może się zdarzyć sytuacja, że z jakiegoś powodu w trakcie wykonywania pętli okaże się, że nie będziemy już jej potrzebowali i nie musi wykonywać się do końca i przerwanie jej działania zaoszczędzi nam mnóstwo czasu. Użyjemy wtedy wyrażenia break;

```
Wyjątkowo głupi przykład:
```
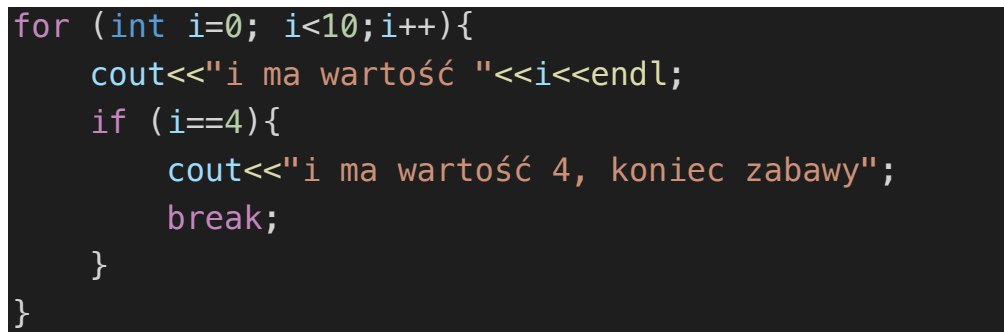

Powyższy przykład wykona się tylko do momentu, w którym i osiągnie wartość 4, a potem zakończy wykonywanie pętli przejdzie do dalszej części programu

Jest jeszcze instrukcja continue, która zadziała w podobny sposób, ale nie do końca. W momenci natknięcia się na to wyrażenie, program natychmiast przejdzie do wykonania następnego kroku pętli.

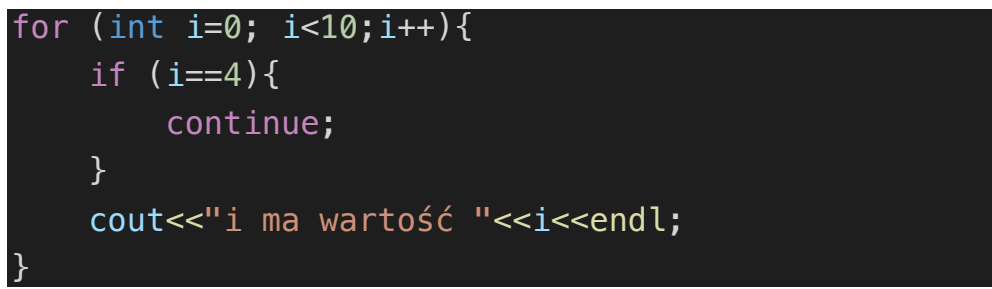

Ten przykład wydrukuje nam informację o tym, że i ma wartość 1, 2, 3, 5, 6 itd. Pominie zatem krok w którym drukuje 4.

## Switch…case

switch(), w połączeniu ze słówkiem kluczowym case pozwoli nam wybrać jeden z wielu bloków kodu. W nawiasach switch() umieszczamy wyrażenie, a instrukcja wybierze case spełniający warunki wyrażenia.

Ważne jest, żeby zauważyć, że wykonany zostanie skok do odpowiedniego CaSe, ale po jego wykonaniu kod zostanie wykonany normalnie, po kolei. Dlatego po każdym bloku kodu we wszystkich case'ach użyć musimy wspomnianego wcześniej break. Do obsługi nieobsłużonych wariantów użyjemy słówka kluczowego default.To taki case, do którego będziemy skakać, jeśli żaden z wcześniej wymienionych nie zadziała.

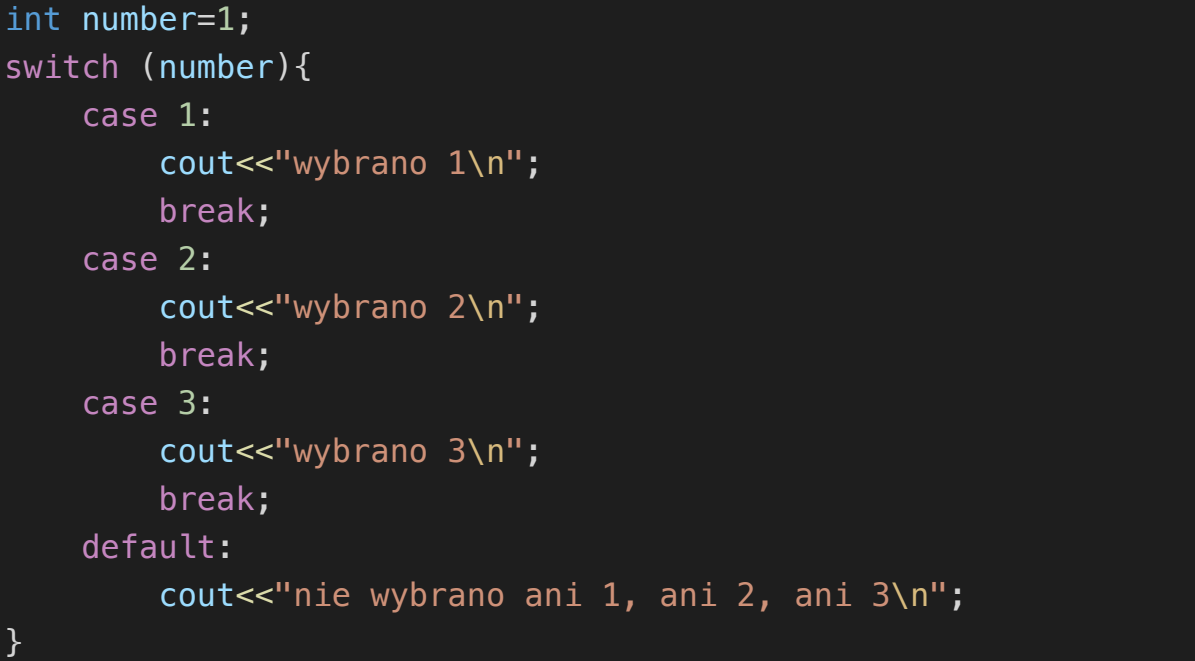

## Wracamy do pętli for

Poprzednio zagnieżdżaliśmy wyrażenia warunkowe, teraz przejdziemy do zagnieżdżania pętli. Koncept działania jest bardzo prosty, po prostu umieszczamy pętlę w pętli.

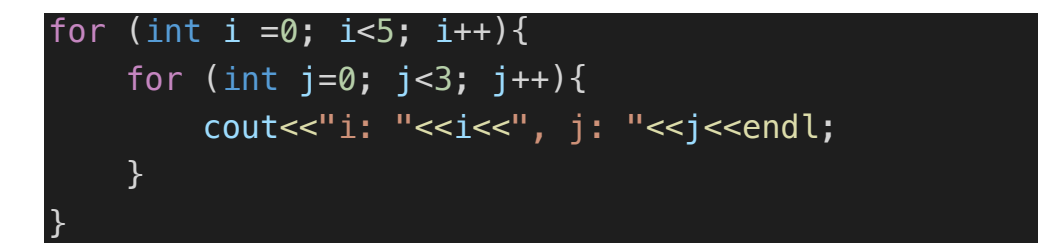

Pętla wewnętrzna wykona się z każdym nowym obejściem pętli zewnętrznej, czyli w powyższym przypadku dla każdego *i* wykonamy pętlę zagnieżdżoną trzykrotnie. Łącznie 15 razy, w każdym wypadku *j* będzie startować od zera. Elegancko.

## Zestaw zadań

Podczas zajęć przećwiczymy wspólnie implementację algorytmu z pętlą while oraz zaimplementujemy 1-2 wybrane przez was zadania z pętli for. Pozostałe traktujemy jako zadania do samodzielnego wykonania

1. Zaimplementuj poniższy algorytm obliczający największy wspólny dzielnik

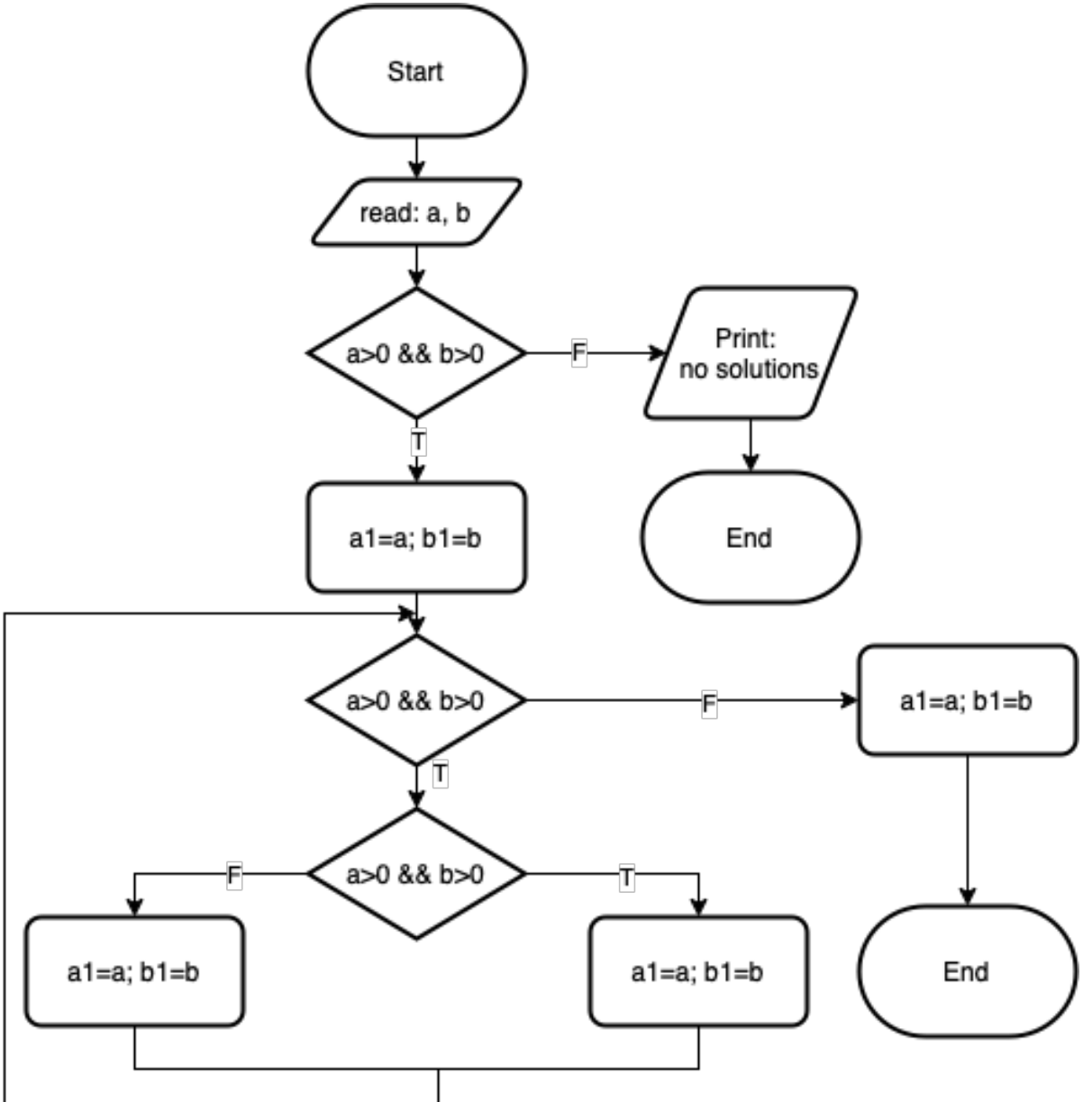

- 2. Napisz program, rysujący pionową kreskę ze znaków # o wysokości wczytanej z klawiatury
- 3. Napisz program rysujący pusty prostokąt ze znaków # o wymiarach 7x5
- 4. Napisz program rysujący równoramienny trójkąt prostokątny ze znaków # o wysokości wczytanej z klawiatury
- 5. Napisz program rysujący literkę A z literek A
- 6. Napisz program wypisujący pełną tabliczkę mnożenia o rozmiarze podanym z klawiatury (max 9x9) – tego na zajęciach nie zrobimy, możemy omówić